## Reading

Recommended:

 Stollnitz, DeRose, and Salesin. Wavelets for Computer Graphics: Theory and Applications, 1996, section 6.1-6.3, 10.2, A.5.

#### 16. Subdivision curves and surfaces

## **Subdivision curves**

Idea:

• repeatedly refine the control polygon

$$P_0 \rightarrow P_1 \rightarrow P_2 \rightarrow \cdots$$

• curve is the limit of an infinite process

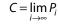

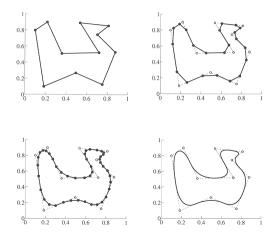

## Chaikin's algorithm (1974)

Chakin introduced the following "corner-cutting" scheme in 1974:

- Start with a piecewise linear curve
- Insert new vertices at the midpoints (the splitting step)
- Average each vertex with the "next" neighbor (the averaging step)
- Go to the splitting step

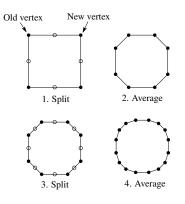

#### **Averaging masks**

The limit curve is a quadratic B-spline!

Instead of averaging with the nearest neighbor, we can generalize by applying an **averaging mask** during the averaging step:

 $r = (..., r_{-1}, r_0, r_1, ...)$ 

In the case of Chaikin's algorithm:

*r* =

#### Lane-Riesenfeld algorithm (1980)

Use averaging masks from Pascal's triangle:

$$r = \frac{1}{2^n} \left( \binom{n}{0} \binom{n}{1} \cdots \binom{n}{n} \right)$$

Gives B-splines of degree n+1.

n=0:

n=1:

n=2:

### Subdivide ad nauseum?

After each split-average step, we are closer to the **limit curve**.

How many steps until we reach the final (limit) position?

Can we push a vertex to its limit position without infinite subdivision? Yes!

#### **Recipe for subdivision curves**

After subdividing and averaging a few times, we can push each vertex to its limit position by applying an **evaluation mask**.

Each subdivision scheme has its own evaluation mask, mathematically determined by analyzing the subdivision and averaging rules.

For Lane-Riesenfeld cubic B-spline subdivision, we get:

$$\frac{1}{6}$$
 $\begin{pmatrix} 1 & 4 & 1 \end{pmatrix}$ 

Now we can cook up a simple procedure for creating subdivision curves:

- Subdivide (split+average) the control polygon a few times. Use the averaging mask.
- Push the resulting points to the limit positions. Use the evaluation mask.

## DLG interpolating scheme (1987)

Slight modification to algorithm:

- splitting step introduces midpoints
- averaging step only changes midpoints

For DLG (Dyn-Levin-Gregory), use:

$$r = \frac{1}{16}(-2,5,10,5,-2)$$

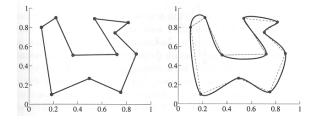

Since we are only changing the midpoints, the points after the averaging step do not move.

## **Building complex models**

We can extend the idea of subdivision from curves to surfaces...

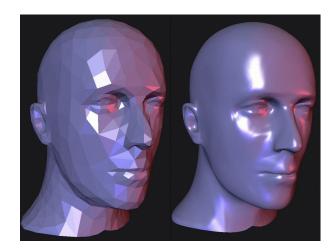

### **Subdivision surfaces**

Chaikin's use of subdivision for curves inspired similar techniques for subdivision surfaces.

Iteratively refine a **control polyhedron** (or **control mesh**) to produce the limit surface

$$\sigma = \lim_{j \to \infty} M^j$$

using splitting and averaging steps.

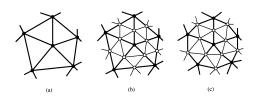

There are two types of splitting steps:

- vertex schemes
- face schemes

#### **Vertex schemes**

A vertex surrounded by *n* faces is split into *n* subvertices, one for each face:

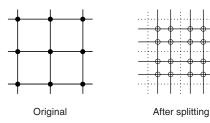

Doo-Sabin subdivision:

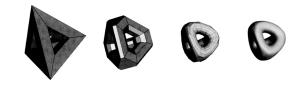

#### **Face schemes**

Each quadrilateral face is split into four subfaces:

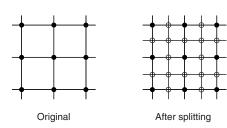

#### Catmull-Clark subdivision:

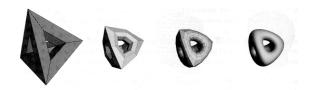

#### Face schemes, cont.

Each triangular face is split into four subfaces:

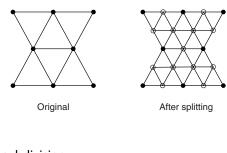

Loop subdivision:

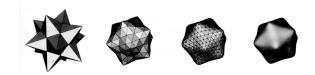

## **Averaging step**

Once again we can use **masks** for the averaging step:

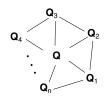

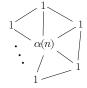

Vertex neighorhood

Averaging mask

$$\mathbf{Q} \leftarrow \frac{\alpha(n)\mathbf{Q} + \mathbf{Q}_1 + \dots + \mathbf{Q}_n}{\alpha(n) + n}$$

where

$$\alpha(n) = \frac{n(1 - \beta(n))}{\beta(n)} \quad \beta(n) = \frac{5}{4} - \frac{(3 + 2\cos(2\pi/n))^2}{32}$$

These values are carefully chosen to ensure smoothness – namely, G<sup>1</sup> (tangent) continuity.

# Loop evaluation and tangent masks

As with subdivision curves, we can split and average a number of times and then push the points to their limit positions.

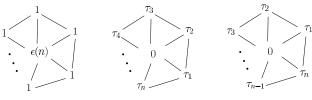

Evaluation mask

Tangent masks

$$\mathbf{Q}^{\infty} = \frac{\mathcal{E}(n)\mathbf{Q} + \mathbf{Q}_1 + \dots + \mathbf{Q}_n}{\mathcal{E}(n) + n}$$
$$\mathbf{T}_1^{\infty} = \tau_1(n)\mathbf{Q}_1 + \tau_2(n)\mathbf{Q}_2 + \dots + \tau_n(n)\mathbf{Q}_n$$
$$\mathbf{T}_2^{\infty} = \tau_n(n)\mathbf{Q}_1 + \tau_1(n)\mathbf{Q}_2 + \dots + \tau_{n-1}(n)\mathbf{Q}_n$$

where

$$\varepsilon(n) = \frac{3n}{\beta(n)}$$
  $\tau_i(n) = \cos(2\pi i/n)$ 

How do we compute the normal?

## **Recipe for subdivision surfaces**

As with subdivision curves, we can now describe a recipe for creating and rendering subdivision surfaces:

- Subdivide (split+average) the control polyhedron a few times. Use the averaging mask.
- Compute two tangent vectors using the tangent masks.
- Compute the normal from the tangent vectors.
- Push the resulting points to the limit positions. Use the evaluation mask.
- Render!

## Adding creases without trim curves

In some cases, we want a particular feature such as a crease to be preserved. With NURBS surfaces, this required the use of trim curves.

For subdivision surfaces, we can just modify the subdivision mask:

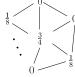

Loop crease/boundary edge

This gives rise to G<sup>0</sup> continuous surfaces.

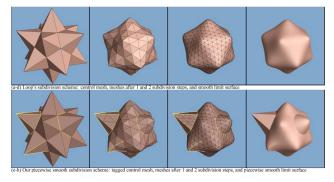

#### Creases without trim curves, cont.

Here's an example using Catmull-Clark surfaces of the kind found in Geri's Game:

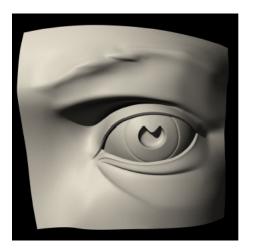

# Interpolating subdivision surfaces

Interpolating schemes are defined by

- splitting
- averaging only new vertices

## Summary

What to take home:

- The meanings of all the **boldfaced** terms.
- How to perform the splitting and averaging steps on subdivision curves.
- The various kinds of mesh splitting steps for subdivision surfaces, especially Loop.
- How to construct and render subdivision surfaces from their averaging masks, evaluation masks, and tangent masks.